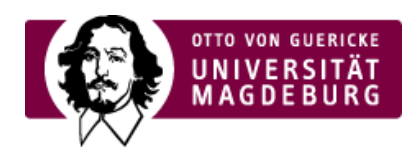

## **Charts Gantt Chart** Projektplan in zeitlicher Darstellung/Balkenplan Vorlagen*:* ›Variante 1 (xls) [\(https://www.euhochschulnetz-sachsen-anhalt.de/eu\\_hsnetz\\_media/Service/Antragstellung/Vorlage\\_Gantt\\_chart.xlsx\)](https://www.euhochschulnetz-sachsen-anhalt.de/eu_hsnetz_media/Service/Antragstellung/Vorlage_Gantt_chart.xlsx) ›Variante 2 (xls) [\(https://www.euhochschulnetz-sachsen-anhalt.de/eu\\_hsnetz\\_media/Service/Antragstellung/EUGanttChart.xls\)](https://www.euhochschulnetz-sachsen-anhalt.de/eu_hsnetz_media/Service/Antragstellung/EUGanttChart.xls) **Pert Chart** Diagramm zur Darstellung der Abhängigkeiten der Arbeitspakete (*Work Packages*, WPs) voneinander Vorlagen: ›Beispiel 1 (MS Power Point)(https://www.euhochschulnetz-sachsen[anhalt.de/eu\\_hsnetz\\_media/Service/Antragstellung/Vorlage\\_Pert\\_Grafik\\_Abhaengigk\\_WPs.pptx\)](https://www.euhochschulnetz-sachsen-anhalt.de/eu_hsnetz_media/Service/Antragstellung/Vorlage_Pert_Grafik_Abhaengigk_WPs.pptx)

›Beispiel 2 (MS Power Point)[\(https://www.euhochschulnetz-sachsen-anhalt.de/eu\\_hsnetz\\_media/Service/Antragstellung/SamplePertChart.ppt\)](https://www.euhochschulnetz-sachsen-anhalt.de/eu_hsnetz_media/Service/Antragstellung/SamplePertChart.ppt)